# $LIF4$  -  $TD5$ : Schémas entités associations

## Exercice 1:

On souhaite gérer des réservations dans une compagnie d'hôtels. À cette fin, on considère le diagramme entité-association suivant (les attributs soulignés sont les identifiants des entités) :

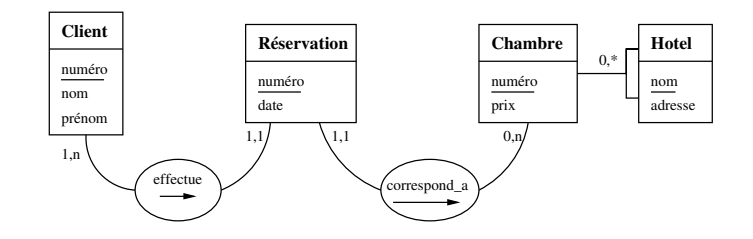

- 1. À partir de ce diagramme, répondre au questions suivantes:
	- (a) Est-il possible d'avoir des clients homonymes ?
	- (b) Un client peut-il réserver plusieurs chambres à une date donnée ?
	- (c) Est-il possible de réserver une chambre sur plusieurs jour ?
	- (d) Est-il possible de savoir si une chambre est libre à une date donnée ?
	- (e) Est-il possible de réserver plusieurs fois une chambre à une date donnée ?
- 2. Proposer un schéma de base correspondant au diagramme.
- 3. En utilisant les relations trouvées à la question 2, ecrire des requêtes  $SQL$  pour:
	- (a) trouver les clients ayant réservé plusieurs chambres dans le même hôtel le 15 avril 2006;
	- (b) donner les chambres disponibles le 15 avril 2006 à l'hôtel "Belaventure".

# Exercice 2:

#### Partie 1

Le directeur d'une chaîne de magasins de vente de CD (la " $Fnak$ ") vous charge de créer le système d'informations de son service de vente par Internet ("Fnak.com"). Afin de mieux cerner les besoins de cette entreprise, vous avez interrogé le directeur et pu en dégager les points suivants

La seule activité de Fnak.com est la vente de  $CD$  musicaux au public français sur Internet.

Les visiteurs du site de vente en ligne ne peuvent acheter qu'après avoir ouvert un compte client auquel ils se connectent en entrant leur e-mail et un mot de passe d'au moins huit caractères. Lors de leur inscription, il leur est demandé leur état civil, leur adresse (celle qui sera utilisée pour la facturation des CD achetés) et leur numéro de carte de fidélité des magasins Fnak (s'ils en possèdent une).

Pour chaque CD du catalogue, un visiteur peut visualiser la pochette de l'album et un commentaire de cet album. Il peut également savoir si c'est une édition spéciale de l'album (un CD Collector par exemple). Le numéro de code barre d'un CD est différent selon l'édition de l'album.

<sup>:</sup>

Le prix (exprimé en euros) d'un CD dépend de la date depuis laquelle il est sorti. En général, à sa sortie, son prix est modéré, puis quelques semaines plus tard, le prix est rehaussé. Enfin, les  $CD$  à succès sont vendus à prix cassé au bout de quelques mois.

Lors d'une visite sur le site, un client peut créer un nouveau "panier" dans lequel il met le ou les CD qu'il veut acheter ainsi que le nombre d'exemplaires qu'il souhaite acheter. Ce panier est modifiable tant que le paiement de celui-ci n'est pas validé et confirmé. Le paiement s'effectue par un intermédiaire spécialisé qui se charge de prélever le coût de leur commande aux clients, de confirmer à Fnak.com que la commande a bien été payée et d'éditer un numéro unique de paiement. Une facture est alors établie, chaque facture a un numéro (unique mais les numéros ne se suivent pas forcément), les coordonnées du client, une adresse de facturation, une adresse de  $livraison$  et la liste des  $CD$  achetés.

Il existe un outil permettant de rechercher un CD par son auteur, son titre ou le nom d'une piste de ce CD. A chaque CD consulté, une liste d'autres CD est proposée au client. Cette liste est du type "les internautes ayant acheté ce  $CD$  ont aussi acheté :".

Des frais de livraison sont facturés aux clients : chaque commande coûte  $3$  euros plus 1 euro  $par CD command$ é.

Une commande peut avoir plusieurs états après sa validation : "en attente de réapprovisionnement" lorsqu'un ou plusieurs CD n'est pas en stock, "en cours de traitement" lorsque la commande est en cours de traitement, "en cours de livraison" lorsqu'elle est chez le transporteur  $\ell$ le client peut alors consulter le numéro du colis postal correspondant) puis finalement "livrée"  $lorsque le transporteur a confirmé que le colis a bien été livré.$ 

Proposer un diagramme entité-association puis un schéma de base correspondant à cette description en français.

### Partie 2

Quelques mois après l'ouverture du site  $Fnack.com$ , le succès est tel que le directeur souhaite proposer son service dans d'autres pays. Proposer une modification de votre schéma permettant de prendre en compte ce nouveau paramètre.

Tous les pays ne sont pas francophones, il faut donc traduire les informations et proposer à un client une version du site traduite dans sa langue maternelle.

Les monnaies ne sont pas les mêmes, le prix est donc calculé en fonction du taux de change  $(qui change tous les jours) et arrondi à une puissance de 10 dépendante de la monnaie utilisée$ (on arrondit par exemple à 10 yens japonais près mais à  $0.01$  dollars canadien près).

Les frais de livraison dépendent du pays. Le prix dépend du nombre de colis ou du nombre de  $CD$  contenus dans le colis ou d'une combinaison de ces deux critères.